# **PHPSonos**

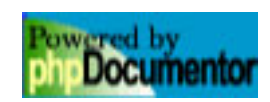

### **Contents**

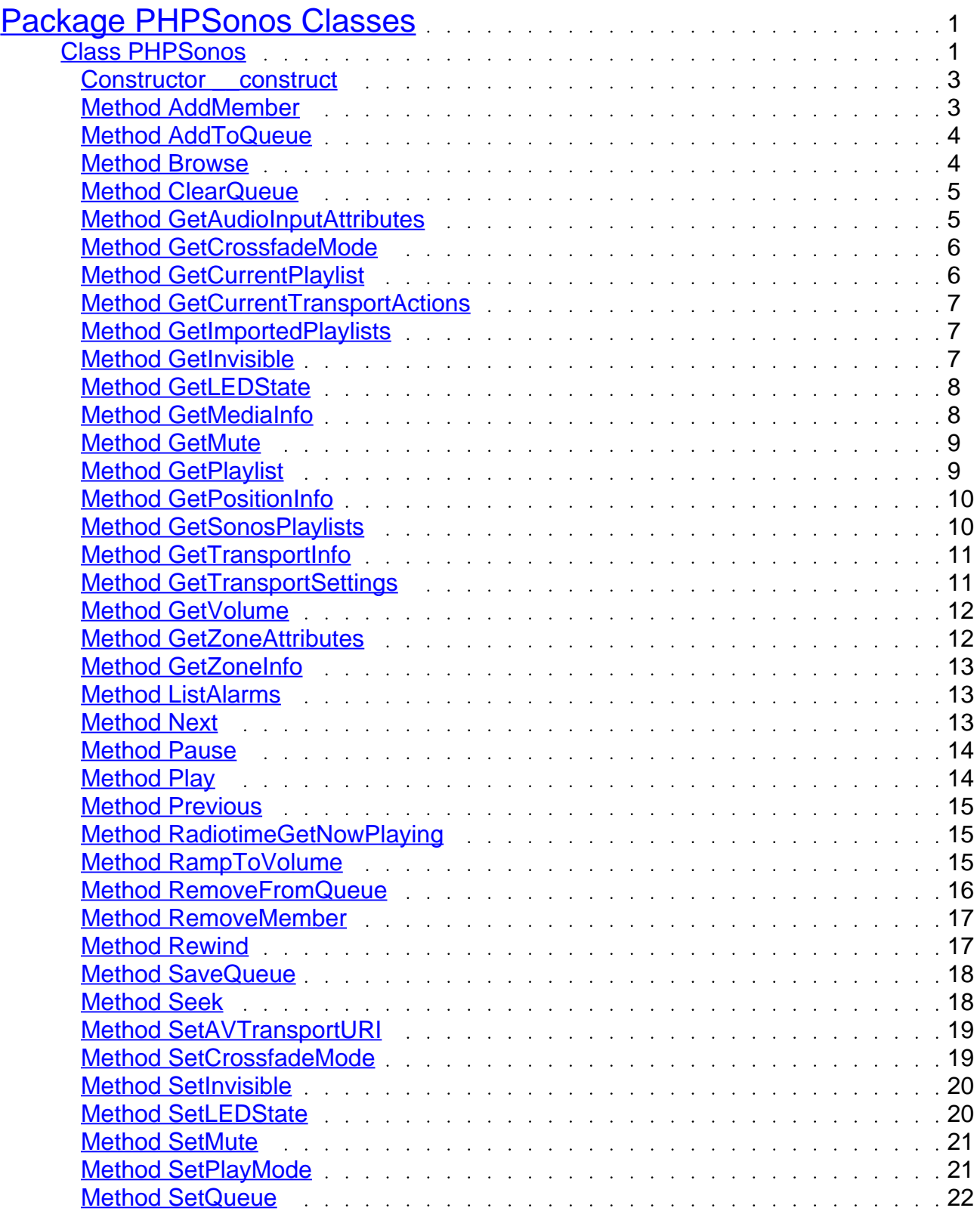

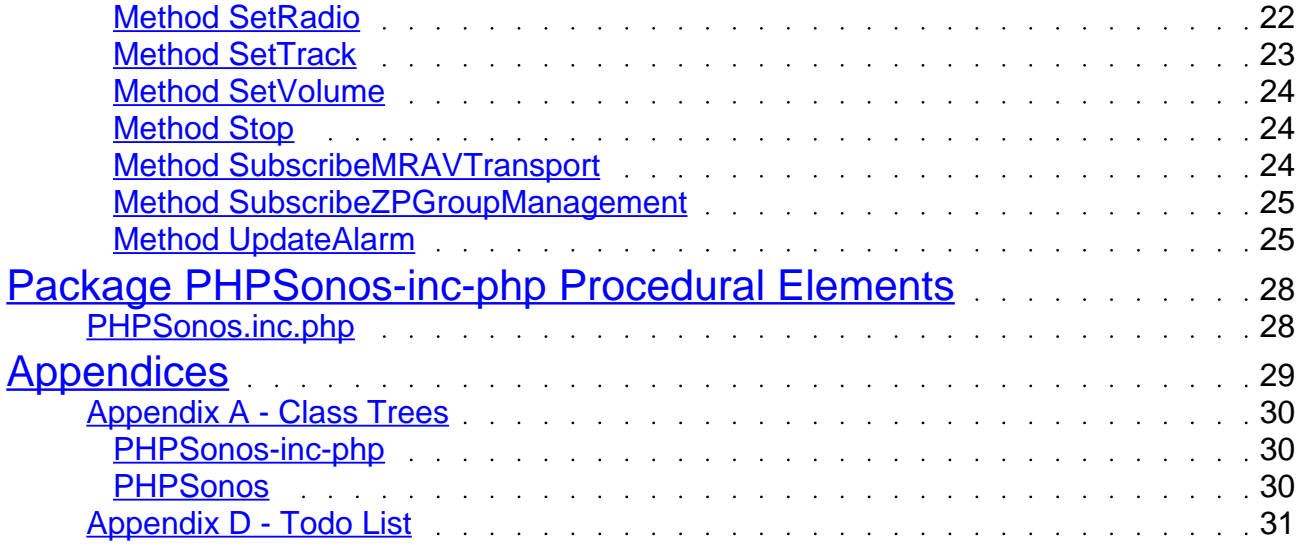

## <span id="page-3-0"></span>Package PHPSonos Classes

#### Class PHPSonos [line 110]

PHPSonos Class

PHPSonos Class originally released as: Sonos PHP Script - Copyright: Michael Maroszek - Version: 1.0, 09.07.2009

Wiki: [PHPSonos IPS-WIKI](http://www.ip-symcon.de/wiki/PHPSonos)

Verschiedene IPS Benutzer haben die Klasse inzwischen erweitert oder im zuletzt genannten Thread Hinweise zum Handling ausgetauscht.

Paresy released his first version of PHPsonos in this forum thread Einzelne Sonos Player ansteuern. He later build a class and rereleased his routines in this thread: PHP Sonos (Klasse zum Ansteuern einzelner Player).

There is a growing community of sonos enthusiasts supporting and developing PHPSONOS we share knowledge and developements in this thread PHP Sonos (Klasse zum Ansteuern einzelner Player)

Changelog:

- andre added setter functions
- 110108 br added comments based on UPNP information from devicespy;

also added the function XMLsendPacket to get non filtered answers

- 110120 br added Set and GetLEDState
- 110202 br added GetZoneAttributes
- 110202 br added GetZoneInfo

 - 110203 - br added gestposinfo TrackURI (contains x-rincon of the zone master if we are slave)

- 110206 br added AddMember(Rincon...) and RemoveMember(Rincon...)
- 110207 br added RamptoVolume
- 110208 br added calculation of Content-Length to some functions
- 110318 br fiddled with Playmode (maybe fixed a bug)
- 110318 br added Get and Set CrossfadeMode
- 110318 br added SaveQueue
- 110328 ta lun added GetPlaylist(\$value)
- 110328 ta lun added GetImportedPlaylists()
- 110328 ta lun added GetSonosPlaylists()
- 110328 ta lun added GetCurrentPlaylist()
- 110328 br corrected titel to title and other things...
- 110328 br added optional parameter id to SaveQueue
- 110406 br edited Seek to accept UPNP Unit parameter as option (sec. arg is Target then)
- 110406 br edited GetPositionInfo to also reflect UPNP return value names
- 110406 br fixed non valid soap request in seek()

 - 110406 - br added return of CurrentURI and CurrentUriMetaData to Get (Current File or QUEUE)

- 110407 br consolidated SetRadio, SetQueue and SetAVTransportURI
- 110529 br GetMediaInfo now returns Radio station in the array, key is title
- 110529 ta lun added browse functions
- 110529 iamking added GetAlarmTime()
- 110529 ta lun fixed misc bugs and GetAlarmTime() now returns an array
- 110530 br edited Browse() to reflect upnp possibilities

- 110601 - br renamed GetAlarmtime to ListAlarms to reflect upnp Names

 - 110601 - iamking improved ListAlarms - added ProgramURI, ProgramMetaData, PlayMode, Volume, IncludeLinkedZones

 - 110614 - br added parameters to Browse / http://www.ip-symcon.de/forum/f53/php-sonosklasse-ansteuern-einzelner-player-7676/index10.html#post120977

- 110627 talun edited GetSonosPlaylists: urlencode file
- 110711 br fixed Problems in SetAVTransportUri
- 110821 br/talun edited Browse to return duration
- 110821 br added GetAudioInputAttributes

 - 110828 - br added Radiotime Radio Cover for GetPositionInfo (patching´in Raditiome Cover URI)

 - 110901 - br shifted Radiotime Functions from getpositioninfo to new Function RadiotimeGetNowPlaying (returns array)

- 110905 br fixed Bug in getpositioninfo for getting the actual Track in a playlist (quickfix)
- 110907 br deleted, added and edited comment lines
- 110908 br added phpdoc tags for documentation

 - 110909 - br found sendpacket commented out in RemoveMember and reenabled the sending now (TEST?!)

- 110911 - br added phpdoc tags for documentation

 - 110915 - br added PhpSonos API key/ partnerid for Intune (usable for ANYONE who uses the PHPSonos class noncommercial or commercial) - thanks to Ben@tunein for advocation and great support!

 Drop me a note if you are a PHPSonos developer and need access to documentation of tunein APIs.

 - 110916 - br added GetCurrentTransportActions() which returns the currently valid actions (nearly always returns all actions "Play, Stop, Pause, Seek, Next, Previous" for me)...

 - 110916 - br added Get and SetInvisible to make it possible to change visibilty for party mode or other things (kids should not see their player in the night \*g)

- 110916 - br improved phpdoc tags

- 111021 - br added soap parameters to ramptovolume (function did not work anymore

#### <span id="page-5-0"></span>without)

- 111028 br added parameters id and parentid to setradio (only very rare use for this)
- 111130 br minor improvements: phpdoc tags
- 120205 PeterChrisben/br improved phpdoc for setplaymode and gettransportsettings

#### Links:

 <http://travelmarx.blogspot.com/2010/06/exploring-sonos-via-upnp.html> <http://travelmarx.blogspot.com/2011/01/extracting-sonos-playlist-simple-sonos.html> <http://opentools.homeip.net/dev-tools-for-upnp> <http://www.ip-symcon.de/forum/f53/php-sonos-klasse-ansteuern-einzelner-player-7676/> <http://your.sonos.i.p:1400/status> <http://your.sonos.i.p1400/support/review> [http://play.er.i.p:1400/xml/zone\\_player.xml](http://play.er.i.p:1400/xml/zone_player.xml)

- Package PHPSonos
- Author Michael Maroszek < [office@ip-symcon.de>](mailto:office@ip-symcon.de) and many others
- Version see date of edit
- Copyright original 1.0 version Michael Maroszek; later additions if not otherwise stated are released to public domain

Constructor void function PHPSonos::\_\_construct(\$address) [line 112] Function Parameters:

- *<u>Saddress</u>* 
	- Access public  $\bullet$

Array function PHPSonos::AddMember(\$MemberID) [line 625] Function Parameters:

**•** string \$MemberID LocalUUID/ Rincon of Player to add

Adds a Member to a existing ZoneGroup (a single player is also considered a existing group)

- <span id="page-6-0"></span>Device: urn:schemas-upnp-org:device:ZonePlayer:1  $\bullet$
- WSDL: http://play.er.i.p:1400/xml/zone\_player.xml
- Service: urn:upnp-org:serviceId:GroupManagement  $\bullet$
- Returns: array with CurrentTransportsettings and GroupUUIDJoined as keys  $\bullet$

- **•** Link [Wiki](http://www.ip-symcon.de/wiki/PHPSonos)
- Access public

String function PHPSonos::AddToQueue(\$file) [line 1741] Function Parameters:

string \$file Uri or Filename  $\bullet$ 

Adds URI to Queue (not the Playlist!!)

- NOTE: Works on queue
- $\bullet$ Device: urn:schemas-upnp-org:device:MediaRenderer:1
- WSDL: fill in
- Service: urn:schemas-upnp-org:service:AVTransport:1
- Returns: Sendpacket returns  $\bullet$

Access public

Array function PHPSonos::Browse(\$value, [\$meta = "BrowseDirectChildren"], [\$filter = ""], [\$sindex = "0"], [\$rcount = "1000"], [\$sc = ""]) [line 2082] Function Parameters:

- string \$value ObjectID  $\bullet$
- string \$meta BrowseFlag
- $\bullet$ string \$filter Filter
- <span id="page-7-0"></span>**•** string **\$sindex** SearchIndex
- **•** string \$rcount ResultCount
- string **\$sc** SortCriteria

#### **Universal function to browse ContentDirectory**

- **NOTE:** please use upnp and sonos documentation to get an idea of the return  $\bullet$
- **Device:** urn:schemas-upnp-org:device:MediaServer:1
- **WSDL:** fill in
- **Service:** urn:upnp-org:serviceId:ContentDirectory
- **Returns:** Array with metadata; please use upnp and sonos documentation to get an idea of the return

**Access** public

String function PHPSonos::ClearQueue() [line 1712] **Clears devices Queue**

- **NOTE:** This function clears the actual playing queue but not the actually selected playlist
- **Device:** urn:schemas-upnp-org:device:MediaRenderer:1
- **WSDL:** fill in
- **Service:** urn:schemas-upnp-org:service:AVTransport:1
- **Returns:** Sendpacket returns

**Access** public

Array function PHPSonos::GetAudioInputAttributes() [line 258] **Get information of devices inputs**

**Device:** urn:schemas-upnp-org:device:ZonePlayer:1

- <span id="page-8-0"></span>WSDL: http://play.er.i.p:1400/xml/zone\_player.xml
- Service: urn:upnp-org:serviceId:AudioIn
- Returns: Array
- NOTE: fill in

- Link [Forum-Post](http://www.ip-symcon.de/forum/f53/php-sonos-klasse-ansteuern-einzelner-player-7676/index15.html#post131481)
- Access public

Boolean function PHPSonos::GetCrossfadeMode() [line 835] Get info on actual crossfademode

- Device: urn:schemas-upnp-org:device:MediaRenderer:1  $\bullet$
- WSDL: fill in
- Service: urn:schemas-upnp-org:service:AVTransport:1
- Returns: Boolean

• Access public

String function PHPSonos::GetCurrentPlaylist() [line 1833] Returns an array with the songs of the actual sonos queue

- NOTE: Wrapper for Browse
- Device: urn:schemas-upnp-org:device:MediaServer:1
- WSDL: fill in
- Service: urn:upnp-org:serviceId:ContentDirectory
- Returns: (String) Playlist ID

• Access public

<span id="page-9-0"></span>String function PHPSonos::GetCurrentTransportActions() [line 1312] **Gets transport settings for a renderer**

- $\bullet$ **Device:** urn:schemas-upnp-org:device:MediaRenderer:1
- **WSDL:** fill in
- **Service:** urn:schemas-upnp-org:service:AVTransport:1
- **Returns:** String (comma sep.) with available actions
- **NOTE:**

**Access** public

Array function PHPSonos::GetImportedPlaylists() [line 1952] **Returns an array with all imported PL**

- **NOTE:** Wrapper for Browse
- **Device:** urn:schemas-upnp-org:device:MediaServer:1
- **WSDL:** fill in
- **Service:** urn:upnp-org:serviceId:ContentDirectory
- **Returns:** Array with all imported PL (Share, Mediaplayer, itunes....)

**Access** public

Boolean function PHPSonos::GetInvisible() [line 576]

#### **Gets ZP invisible information**

- $\bullet$ **Device:** urn:schemas-upnp-org:device:ZonePlayer:1
- **WSDL:** http://play.er.i.p:1400/xml/zone\_player.xml
- **Service:** urn:upnp-org:serviceId:DeviceProperties
- **Returns:** True or False for invisble status
- **NOTE:** If you miss a Zoneplayer try this!!  $\bullet$
- <span id="page-10-0"></span>• Link [Wiki](http://www.ip-symcon.de/wiki/PHPSonos)
- Access public

Boolean function PHPSonos::GetLEDState() [line 510] Gets the state of the white LED

- Device: urn:schemas-upnp-org:device:ZonePlayer:1  $\bullet$
- WSDL: http://play.er.i.p:1400/xml/zone\_player.xml
- Service: urn:upnp-org:serviceId:DeviceProperties

• Link [Wiki](http://www.ip-symcon.de/wiki/PHPSonos)

Access public

Array function PHPSonos::GetMediaInfo() [line 1388] Gets Media Info

- Device: urn:schemas-upnp-org:device:MediaRenderer:1
- WSDL: fill in
- Service: urn:schemas-upnp-org:service:AVTransport:1
- Returns:

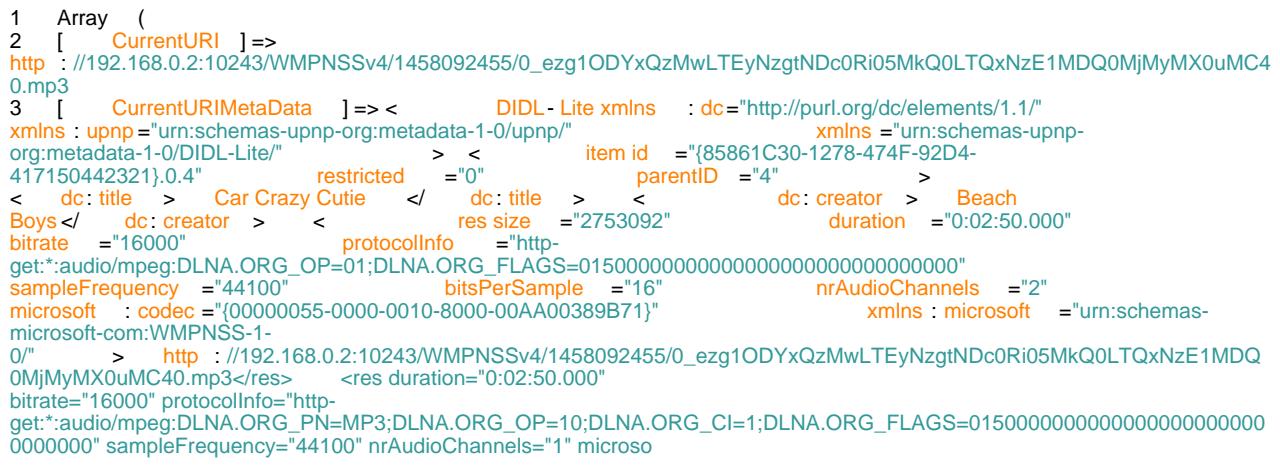

#### <span id="page-11-0"></span>4 **[**title**]** => Car Crazy Cutie **)**

**NOTE:** SOAP returns CurrentURIMetaData this has to be parsed

**Access** public  $\bullet$ 

string function PHPSonos::GetMute() [line 1181]

#### **Gets mute/ unmute status for a player**

- **Device:** urn:schemas-upnp-org:device:MediaRenderer:1
- **WSDL:** fill in
- **Service:** urn:schemas-upnp-org:service:AVTransport:1
- **Returns: String; sendpacket Return**

**Access** public

Array function PHPSonos::GetPlaylist(\$value) [line 2009] **Function Parameters:**

string **\$value** Id of the playlist  $\bullet$ 

#### **Returns an array with all songs of a specific Playlist**

- **NOTE:** Wrapper for Browse
- **Device:** urn:schemas-upnp-org:device:MediaServer:1
- **WSDL:** fill in
- **Service:** urn:upnp-org:serviceId:ContentDirectory
- **Returns:** Array with MetaData on the songs  $\bullet$

<span id="page-12-0"></span>**Access** public  $\bullet$ 

### Array function PHPSonos::GetPositionInfo() [line 1474]

#### **Gets position info**

- $\bullet$ **NOTE:** this is one of the most interesting and complex functions with most interesting informations! You may get radio and zonegroup info out of parsing this information!
- $\bullet$ **Device:** urn:schemas-upnp-org:device:MediaRenderer:1
- **WSDL:** fill in
- **Service:** urn:schemas-upnp-org:service:AVTransport:1
- **Returns:** Example:

```
\frac{1}{2} Array
       2 (
3 [position] => 0:00:59
4 [RelTime] => 0:00:59
5 [duration] => 0:01:51
6 [TrackDuration] => 0:01:51
7 [URI] =>
http://zzz.yyy.0.x:10243/WMPNSSv4/1458092455/0_ezRENTU5NjFDLUE3MDctNDIwRC04NTc4LUFDODgxQTVFMzMxQX0uMC4
0.mp3<br>8
         8 [TrackURI] =>
http://192.168.0.x:10243/WMPNSSv4/1458092455/0_ezRENTU5NjFDLUE3MDctNDIwRC04NTc4LUFDODgxQTVFMzMxQX0uMC4
0.mp3
9 [artist] => Beach Bxxx....
10 [title] => Cher... What?
11 [album] => Little Deuce...
12 [albumArtURI] =>
http://zzz.168.y.xxx:1400/getaa?u=http://zzz.168.y.xxx:10243/WMPNSSv4/1458092455/0_ezRENTU5NjFDLUE3MDc
tNDIwRC04NTc4LUFDODgxQTVFMzMxQX0uMC40.mp3&v=279<br>13 [albumArtist] => Beach xxx....
13 [albumArtist] => Beach<br>14 IalbumTrackNumber1 => 5
14 [albumTrackNumber] => 5
15 [streamContent] =>
16 [trackURI] =>
17 [Track] => 1
   18 )
```
 $\bullet$ **Access** public

Array function PHPSonos::GetSonosPlaylists() [line 1899] **Returns an array with all sonos playlists**

**NOTE:** Wrapper for Browse

- <span id="page-13-0"></span>**Device:** urn:schemas-upnp-org:device:MediaServer:1
- **WSDL:** fill in
- **Service:** urn:upnp-org:serviceId:ContentDirectory
- **Returns:** Array with all Sonos Pl

**Access** public

Array function PHPSonos::GetTransportInfo() [line 1345]

### **Gets transport settings for a renderer**

- **Device:** urn:schemas-upnp-org:device:MediaRenderer:1
- **WSDL:** fill in
- **Service:** urn:schemas-upnp-org:service:AVTransport:1
- **Returns:** Array with "repeat" and "shuffle" as keys and true/false as value
- **NOTE:**

**Access** public

Array function PHPSonos::GetTransportSettings() [line 1250] **Gets transport settings for a renderer**

- **Device:** urn:schemas-upnp-org:device:MediaRenderer:1
- **WSDL:** fill in
- **Service:** urn:schemas-upnp-org:service:AVTransport:1
- **Returns:** Array with "repeat" and "shuffle" as keys and true/false as value
- **NOTE:**

 SOAP return sometimes is PLAYING; I don´t know what this means, maybe only Radio (see the code below).

 $NORMAI = SHUFFI F and RFPFAT -- FAI SF$  REPEAT\_ALL = REPEAT --> TRUE, Shuffle --> FALSE SHUFFLE\_NOREPEAT = SHUFFLE -->TRUE / REPEAT = FALSE

#### <span id="page-14-0"></span>SHUFFLE = SHUFFLE and REPEAT -->TRUE

• Access public

String function PHPSonos::GetVolume() [line 1126] Gets current volume information from player

- Device: urn:schemas-upnp-org:device:MediaRenderer:1
- WSDL: fill in
- Service: urn:schemas-upnp-org:service:AVTransport:1
- Returns: String; sendpacket Return

• Access public

Array function PHPSonos::GetZoneAttributes() [line 325] Reads Zone Attributes

- Device: urn:schemas-upnp-org:device:ZonePlayer:1  $\bullet$
- WSDL: http://play.er.i.p:1400/xml/zone\_player.xml
- Service: urn:upnp-org:serviceId:DeviceProperties
- $\bullet$ Returns: Example:

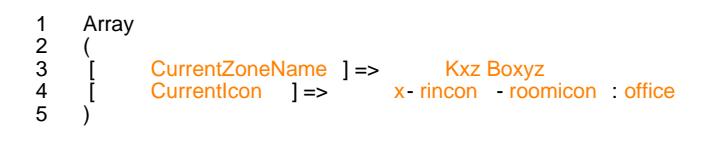

- Link [Wiki](http://www.ip-symcon.de/wiki/PHPSonos)
- Access public

<span id="page-15-0"></span>Array function PHPSonos::GetZoneInfo() [line 391] Reads Zone Information

- Device: urn:schemas-upnp-org:device:ZonePlayer:1  $\bullet$
- WSDL: http://play.er.i.p:1400/xml/zone\_player.xml  $\bullet$
- Service: urn:upnp-org:serviceId:DeviceProperties  $\bullet$
- $\bullet$ Returns: Example:

```
1 Array
\begin{array}{cc} 2 & ( \\ 3 & | \\ 4 & 5 \end{array}3 [ SerialNumber ] => 00- zz - 58- 32- yy - xx : 5
4 [ SoftwareVersion ] => 15.4 - 442xx
5 [ DisplaySoftwareVersion ] => 3.5 . x
6 [ HardwareVersion ] => 1.16.3 . z- y
7 [ IPAddress ] => yyy .168 . z. xxx
8 [ MACAddress] => 00: zz : 58: 32: yy : xx
9     [ CopyrightInfo ] => © 2004 - 2007 Sonos,Inc . All Rights Reserved . .
10 [ Extrainfo ] => OTP 1.1 x (1 yy 3-0 x)
11)
```
- Link [Wiki](http://www.ip-symcon.de/wiki/PHPSonos)
- Access public

Array function PHPSonos::ListAlarms() [line 141] Returns a list of alarms from sonos device

- Device: urn:schemas-upnp-org:device:ZonePlayer:1  $\bullet$
- WSDL: http://play.er.i.p:1400/xml/zone\_player.xml
- Service: urn:upnp-org:serviceId:AlarmClock  $\bullet$

- Link [Forum-Post](http://www.ip-symcon.de/forum/f53/php-sonos-klasse-ansteuern-einzelner-player-7676/index9.html#post120731)  $\bullet$
- Access public

Void function PHPSonos::Next() [line 979] **NFXT** 

- <span id="page-16-0"></span>**NOTE:** Please look at the Soap Method GetCurrentTransportActions (which returns valid actions)
- **Device:** urn:schemas-upnp-org:device:MediaRenderer:1
- **WSDL:** fill in
- **Service:** urn:schemas-upnp-org:service:AVTransport:1
- **Returns:** Void; shoud be sendpacket contents

**Access** public

Void function PHPSonos::Pause() [line 927]

#### **PAUSE pauses playback**

- **NOTE:** It is NOT always possible to send a PAUSE command (so you may get an error)!! Please look at the Soap Method GetCurrentTransportActions (which returns valid actions)
- **Device:** urn:schemas-upnp-org:device:MediaRenderer:1
- **WSDL:** fill in
- **Service:** urn:schemas-upnp-org:service:AVTransport:1
- **Returns:** Void

- **TODO** return should be sendpacket contents
- **Access** public

#### Void function PHPSonos::Play() [line 953]

#### **PLAY plays or continues playback**

**NOTE:** It is sometimes necessary to send a play after messing with zonegroups and/or starting a new play on a new uri

 Please look at the Soap Method GetCurrentTransportActions (which returns valid actions)

- **Device:** urn:schemas-upnp-org:device:MediaRenderer:1
- **WSDL:** fill in
- **Service:** urn:schemas-upnp-org:service:AVTransport:1
- **Returns:** Void; shoud be sendpacket contents

<span id="page-17-0"></span>**Access** public

#### Void function PHPSonos::Previous() [line 1005] **PREVIOUS**

- **NOTE:** Please look at the Soap Method GetCurrentTransportActions (which returns valid actions)
- **Device:** urn:schemas-upnp-org:device:MediaRenderer:1
- **WSDL:** fill in
- **Service:** urn:schemas-upnp-org:service:AVTransport:1
- **Returns:** Void; shoud be sendpacket contents

**Access** public

Array function PHPSonos::RadiotimeGetNowPlaying() [line 2209] **-** NOTE:

- **Device:** -
- **WSDL:** -
- **Service:** -
- $\bullet$ **Returns:** Array with Status, Version info and Logos

**Access** public

Void function PHPSonos::RampToVolume(\$ramp\_type, \$volume) [line 740] **Function Parameters:**

<span id="page-18-0"></span>string \$ramp\_type Ramp\_type

 Ramps Volume to \$volume using the Method mentioned in \$ramp\_type as string: "SLEEP\_TIMER\_RAMP\_TYPE" - mutes and ups Volume per default within 17 seconds to desiredVolume

"ALARM\_RAMP\_TYPE" -Switches audio off and slowly goes to volume "AUTOPLAY\_RAMP\_TYPE" - very fast and smooth; Implemented from Sonos for the autoplay feature.

string \$volume DesiredVolume

Ramps Volume to \$volume using \$ramp\_type ; different algorithms are possible

- $\bullet$ Device: urn:schemas-upnp-org:device:MediaRenderer:1
- WSDL: fill in
- Service: urn:upnp-org:serviceId:RenderingControl
- Returns: Function Should return Rampseconds but this is NOT implemented!  $\bullet$

- Link [Wiki](http://www.ip-symcon.de/wiki/PHPSonos)
- TODO Function Should return Rampseconds but this is NOT implemented!
- Access public

string function PHPSonos::RemoveFromQueue(\$track) [line 1770] Function Parameters:

string \$track Tracknumber/id to remove from current sonos queue (!)

Removes track from queue (not the Playlist!!)

- NOTE: Works on queue
- $\bullet$ Device: urn:schemas-upnp-org:device:MediaRenderer:1
- WSDL: fill in
- Service: urn:schemas-upnp-org:service:AVTransport:1
- Returns: Sendpacket returns  $\bullet$

<span id="page-19-0"></span>• Access public

Sring function PHPSonos::RemoveMember(\$MemberID) [line 682] Function Parameters:

**•** string \$MemberID LocalUUID/ Rincon of Player to remove

Removes a Member from an existing ZoneGroup (a single player is also considered an existing group and the action will result in muting the player)

- $\bullet$ Device: urn:schemas-upnp-org:device:ZonePlayer:1
- WSDL: http://play.er.i.p:1400/xml/zone\_player.xml
- Service: urn:upnp-org:serviceId:GroupManagement
- Returns: for now the sendPacketAnswer

- Link [Wiki](http://www.ip-symcon.de/wiki/PHPSonos)
- TODO br 20110909 return \$this->sendPacket(\$content); this Line was commented out; i dont understand why... changed this
- Access public

String function PHPSonos::Rewind() [line 1073] REWIND

- Device: urn:schemas-upnp-org:device:MediaRenderer:1
- WSDL: fill in
- Service: urn:schemas-upnp-org:service:AVTransport:1
- Returns: String

TODO should be sendpacket Return  $\bullet$ 

- <span id="page-20-0"></span>SOAP this Functions calls seek REL\_TIME with target set to 00:00:00 There is a also a function called previous.
- Access public

string function PHPSonos::SaveQueue(\$title, [\$id = ""]) [line 804] Function Parameters:

- string \$title Title of Playlist
- string \$id Playlists ID (optional)

Save current queue off to sonos

- NOTE:
- Device: urn:schemas-upnp-org:device:MediaRenderer:1
- WSDL: fill in
- Service: urn:schemas-upnp-org:service:AVTransport:1
- Returns: Sendpacket contents

- Link [Wiki](http://www.ip-symcon.de/wiki/PHPSonos)
- Access public

String function PHPSonos::Seek(\$arg1, [\$arg2 = "NONE"]) [line 1034] Function Parameters:

- string \$arg1 Unit ("TRACK\_NR" || "REL\_TIME" || "SECTION")
- string \$arg2 Target (if this Arg is not set Arg1 is considered to be "REL\_TIME and the real arg1 value is set as arg2 value)

#### SEEK

- NOTE: Please look at the Soap Method GetCurrentTransportActions (which returns valid actions)
- Device: urn:schemas-upnp-org:device:MediaRenderer:1  $\bullet$
- WSDL: fill in
- <span id="page-21-0"></span>**Service:** urn:schemas-upnp-org:service:AVTransport:1
- **Returns:** String; shoud be sendpacket contents as array  $\bullet$

**Access** public

String function PHPSonos::SetAVTransportURI(\$tspuri, [\$MetaData = ""]) [line 1662] **Function Parameters:**

- string **\$tspuri** Transport URI
- string **\$MetaData** (optional for MetaData)

#### **Sets Av Transport URI**

- **NOTE:** Main SOAP method to set play URI this is the plain SetAVTransportURI
- **Device:** urn:schemas-upnp-org:device:MediaRenderer:1
- **WSDL:** fill in
- **Service:** urn:schemas-upnp-org:service:AVTransport:1
- **Returns:** sendpacket return  $\bullet$

**Access** public  $\bullet$ 

Void function PHPSonos::SetCrossfadeMode(\$mode) [line 867] **Function Parameters:**

string **\$mode** Enable/ Disable = 1/0 (string) = true /false (boolean)  $\bullet$ 

#### **Set crossfade to true or false**

**Device:** urn:schemas-upnp-org:device:MediaRenderer:1  $\bullet$ 

- <span id="page-22-0"></span>WSDL: fill in
- Service: urn:schemas-upnp-org:service:AVTransport:1
- Returns: Void; shoud return sendpacket return

- Link [Wiki](http://www.ip-symcon.de/wiki/PHPSonos)
- Access public

Boolean function PHPSonos::SetInvisible(\$state) [line 542] Function Parameters:

• string \$state integer true||false value or string True/ False

Sets ZP to visible or unvisable

- $\bullet$ Device: urn:schemas-upnp-org:device:ZonePlayer:1
- WSDL: http://play.er.i.p:1400/xml/zone\_player.xml
- Service: urn:upnp-org:serviceId:DeviceProperties
- Returns: True or False for invisble status  $\bullet$
- $\bullet$ NOTE:

- **•** Link [Wiki](http://www.ip-symcon.de/wiki/PHPSonos)
- Access public
- Boolean function PHPSonos::SetLEDState(\$state) [line 477] Function Parameters:
	- string \$state true||false value or On / Off

Sets the state of the white LED

- <span id="page-23-0"></span>Device: urn:schemas-upnp-org:device:ZonePlayer:1  $\bullet$
- WSDL: http://play.er.i.p:1400/xml/zone\_player.xml
- Service: urn:upnp-org:serviceId:DeviceProperties

- **•** Link [Wiki](http://www.ip-symcon.de/wiki/PHPSonos)
- Access public

String function PHPSonos::SetMute(\$mute) [line 1153] Function Parameters:

string \$mute Mute unmute as (boolean)true/false or (string)1/0  $\bullet$ 

Sets mute/ unmute for a player

- Device: urn:schemas-upnp-org:device:MediaRenderer:1  $\bullet$
- WSDL: fill in
- Service: urn:schemas-upnp-org:service:AVTransport:1
- Returns: String; sendpacket Return  $\bullet$

• Access public

String function PHPSonos::SetPlayMode(\$mode) [line 1215] Function Parameters:

string \$mode "NORMAL" || "REPEAT\_ALL" ||  $\bullet$ "SHUFFLE\_NOREPEAT" || "SHUFFLE"

Sets Playmode for a renderer (could affect more than one zone!)

Device: urn:schemas-upnp-org:device:MediaRenderer:1

- <span id="page-24-0"></span>**WSDL:** fill in
- **Service:** urn:schemas-upnp-org:service:AVTransport:1
- **Returns: String; sendpacket Return**
- **NOTE:**

 NORMAL = SHUFFLE and REPEAT -->FALSE REPEAT\_ALL = REPEAT --> TRUE, Shuffle --> FALSE SHUFFLE\_NOREPEAT = SHUFFLE -->TRUE / REPEAT = FALSE SHUFFLE = SHUFFLE and REPEAT -->TRUE

**Access** public

Void function PHPSonos::SetQueue(\$queue, [\$MetaData = ""]) [line 1694] **Function Parameters:**

- string **\$queue** transport URI or Queue
- string **\$MetaData** (optional for MetaData)

#### **Sets Queue**

- **NOTE:** This is only a Wrapper for setting a queue via SetAVTransportURI
- **Device:** urn:schemas-upnp-org:device:MediaRenderer:1
- **WSDL:** fill in
- **Service:** urn:schemas-upnp-org:service:AVTransport:1
- **Returns:** Void

- **TODO** SHOULD return something else
- **Access** public

array function PHPSonos::SetRadio(\$radio, [\$Name = "IP-Symcon Radio"], [\$id = "R:0/0/0"],  $[\$parentID = "R:0/0"]$  [line 1639] **Function Parameters:**

- <span id="page-25-0"></span>string **\$radio** radio url
- string **\$Name** Name of station (optional, default IP-Symcon Radio)
- string **\$id** ID of Station (optional, default R:0/0/0)
- string **\$parentID** parentID (optional, default R:0/0)

#### **Play Radio station**

- **NOTE:** This is only a SetAVTransportURI Wrapper to switch to a radio station
- **Device:** urn:schemas-upnp-org:device:MediaRenderer:1  $\bullet$
- **WSDL:** fill in
- **Service:** urn:schemas-upnp-org:service:AVTransport:1
- $\bullet$ **Returns:** Array with \$radio and \$ MetaData as key

**Access** public

string function PHPSonos::SetTrack(\$track) [line 1799] **Function Parameters:**

string **\$track** Number/ID of the track to play in queue

#### **Jumps directly to the track**

- **NOTE:** I think I never used this method (br) ... ever used direkt seek call. So note this is only a wrapper!
- **Device:** urn:schemas-upnp-org:device:MediaRenderer:1
- **WSDL:** fill in
- **Service:** urn:schemas-upnp-org:service:AVTransport:1
- **Returns:** Sendpacket returns

<span id="page-26-0"></span> $\bullet$ **Access** public

String function PHPSonos::SetVolume(\$volume) [line 1101] **Function Parameters:**

**•** string \$volume Volume in percent

#### **Sets volume for a player**

- **Device:** urn:schemas-upnp-org:device:MediaRenderer:1
- **WSDL:** fill in
- **Service:** urn:schemas-upnp-org:service:AVTransport:1
- **Returns:** String; sendpacket Return

**Access** public

Void function PHPSonos::Stop() [line 899]

#### **STOP Stops playback**

- **NOTE:** It is sometimes necessary to send a stop after removing a zone from a group
- **Device:** urn:schemas-upnp-org:device:MediaRenderer:1
- **WSDL:** fill in
- **Service:** urn:schemas-upnp-org:service:AVTransport:1
- **Returns:** Void

- **TODO** return should be sendpacket contents
- **Access** public

Void function PHPSonos::SubscribeMRAVTransport(\$callback) [line 775]

#### <span id="page-27-0"></span>**Function Parameters:**

string **\$callback** CallbackURL Well gat a HTTP Callback at this URl (SOAP)

#### **TEST Function for MediaRenderAVT Callback and IPS Register Vars**

- **Device:** urn:schemas-upnp-org:device:MediaRenderer:1
- **WSDL:** fill in
- **Service:** urn:schemas-upnp-org:service:AVTransport:1 none
- **Returns:** Sendpacket contents

void function PHPSonos::SubscribeZPGroupManagement(\$callback) [line 596] **Function Parameters:**

**\$callback**

Void function PHPSonos::UpdateAlarm(\$id, \$startzeit, \$duration, \$welchetage, \$an, \$roomid, \$programm, \$programmeta, \$playmode, \$volume, \$linkedzone, \$programmmeta) [line 210] **Function Parameters:**

- $\bullet$ string **\$id** Id of the Alarm
- string **\$startzeit** StartLocalTime
- **•** string **\$duration** Duration
- **•** string **\$welchetage** Recurrence
- string **\$an** Enabled? (true/false)
- string **\$roomid** Room UUID
- string **\$programm** ProgramUri
- string **\$programmmeta** ProgramMetadata
- string **\$playmode** PlayMode
- string **\$volume** Volume
- string **\$linkedzone** IncludeLinkedZones
- **\$programmeta**

#### **Updates an existing alarm**

- **Device:** urn:schemas-upnp-org:device:ZonePlayer:1
- **WSDL:** http://play.er.i.p:1400/xml/zone\_player.xml
- **Service:** urn:upnp-org:serviceId:AlarmClock
- **Returns:** None
- **NOTE:** fill in  $\bullet$
- Link [Forum-post](http://www.ip-symcon.de/forum/f53/php-sonos-klasse-ansteuern-einzelner-player-7676/index9.html#post120710)
- Access public

## <span id="page-30-0"></span>Package PHPSonos-inc-php Procedural **Elements**

### PHPSonos.inc.php

#### PHPSonos.inc.php

PHPSonos class originally released as: Sonos PHP Script - Copyright: Michael Maroszek - Version: 1.0, 09.07.2009

Wiki: [PHPSonos IPS-WIKI](http://www.ip-symcon.de/wiki/PHPSonos)

- Package PHPSonos-inc-php
- Author Michael Maroszek < [office@ip-symcon.de>](mailto:office@ip-symcon.de) and many others
- Version see date of edit
- Copyright original 1.0 version Michael Maroszek; later additions if not otherwise stated are released to public domain

## <span id="page-31-0"></span>**Appendices**

## <span id="page-32-0"></span>Appendix A - Class Trees

Package PHPSonos-inc-php

Package PHPSonos

### PHPSonos

[PHPSonos](#page-3-0)  $\bullet$ 

## Appendix D - Todo List

### In Package PHPSonos

<span id="page-33-0"></span>In [PHPSonos::Pause\(\)](#page-16-0):

- return should be sendpacket contents  $\bullet$
- In [PHPSonos::RampToVolume\(\)](#page-17-0):
- Function Should return Rampseconds but this is NOT implemented!  $\bullet$

In [PHPSonos::RemoveMember\(\)](#page-19-0):

br 20110909 return \$this->sendPacket(\$content); this Line was commented out; i dont  $\bullet$ understand why... changed this

In **[PHPSonos::Rewind\(\)](#page-19-0):** 

- should be sendpacket Return  $\bullet$ 
	- SOAP this Functions calls seek REL\_TIME with target set to 00:00:00  $\bullet$ There is a also a function called previous.

In [PHPSonos::SetQueue\(\)](#page-24-0):

- SHOULD return something else  $\bullet$
- In [PHPSonos::Stop\(\)](#page-26-0):

return should be sendpacket contents

### Index

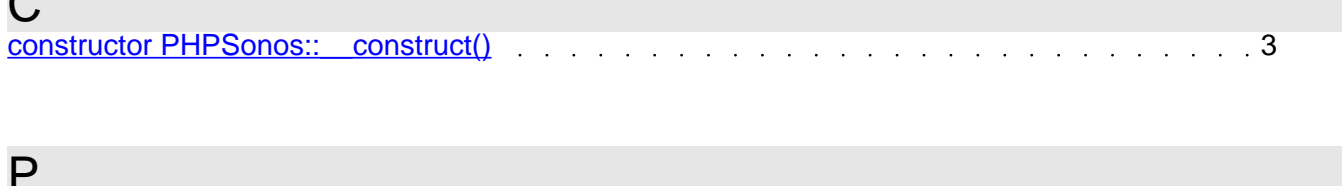

 $\sim$ 

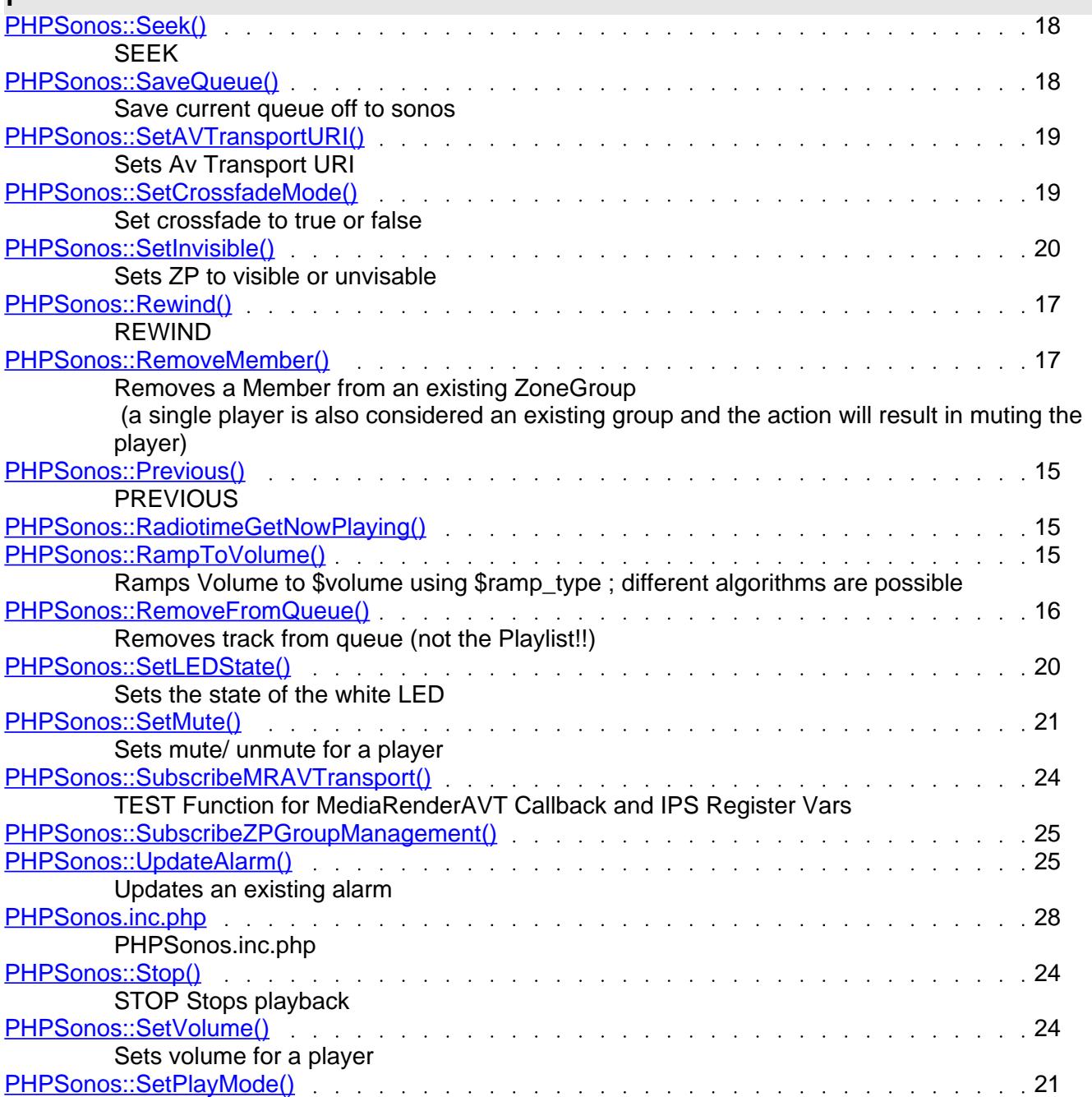

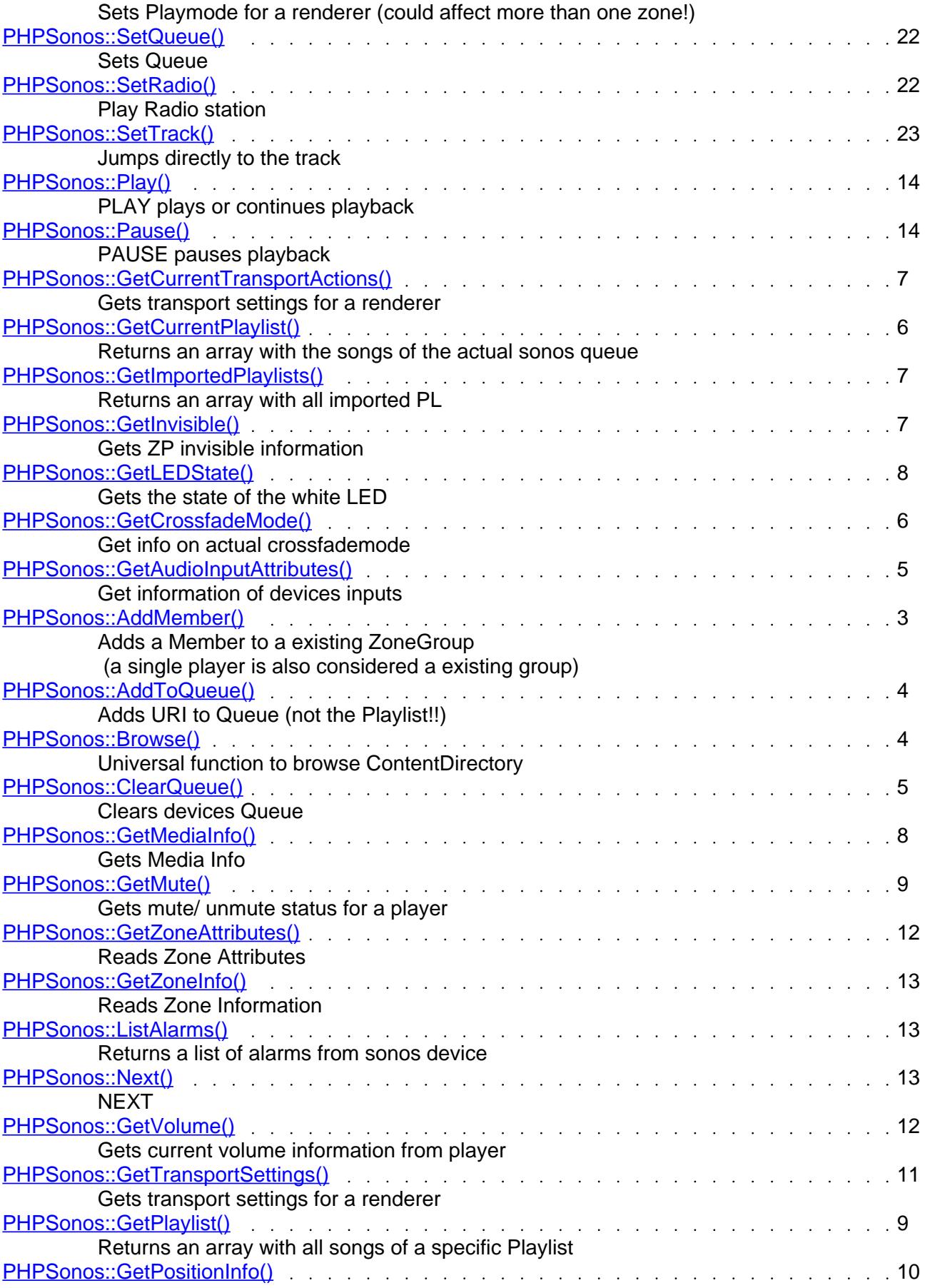

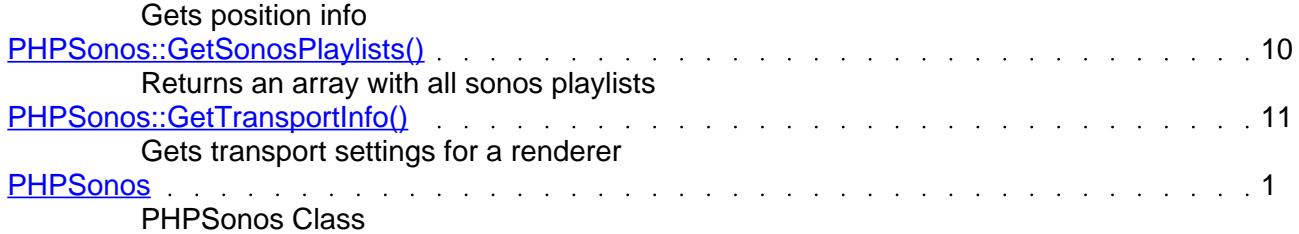